*Ameur Ait-Haddad, Ghislain Lévesque, Jacqueline Aribot*

*Université du Québec a Montréal, Département d'Informatique C.P. 8888, Succ. Centre-Ville, Montréal, Québec, Canada, H3C 3P8 téléphone: (514)-987-3000 poste 3864, télécopieur: (514)-987-8477 levesque.ghislain@uqam.ca*

# **Résumé**

Ayant pris conscience de la place croissante que les technologies de l'information et de la communication (NTIC) occupent dans de nombreuses sphères d'activités, notre intérêt de recherche à moyen terme porte sur l'attention que le système scolaire devrait leur accorder et, plus spécifiquement, sur la contribution qu'elles pourraient apporter à l'apprentissage des étudiants dans un contexte universitaire.

Cet article présente une approche progressive que nous avons suivie pour l'adoption d'un collecticiel afin de supporter le travail collaboratif de groupes d'étudiants dans le cadre d'un «cours Projet» dont la réalisation des activités exige le travail de groupe comme base essentielle de réussite. Les premiers résultats obtenus jusqu'à présent démontrent une augmentation des interactions avec les professeurs et la nécessité de créer un environnement qui permet de supporter réellement l'interactivité.

**Mots-clés :** Collecticiel, Travail de groupe, Communication en mode synchrone, Communication en mode asynchrone, Ressources d'équipe, Gestion de document.

# **Abstract**

Being aware of the growing pace of adoption of new technologies of information and communication (NTIC) in many fields of activities, our mid-term research interest concerns the level of interest that education people should give to it and particularly the type of return that could be expected and reached in terms of student learning at university level.

This paper presents the progressive approach we have followed to adopt a groupware system with the intent of supporting collaborative group working of students in a typical «project course» where group working is an essential condition of success. The first results indicate that interactions with professors have increased and that the context of use should really support interactivity to be effective.

**Key-Words** : Groupware, Groupwork, Synchronous communication, Asynchronous communication, Teams ressources, Managing documents.

# **Introduction**

Ces dernières années, l'explosion du World-Wide Web a permis la création de systèmes intranets, extranets et hybrides de toutes sortes. Ces systèmes sont puissants, peu coûteux et faciles à utiliser (Hills, 1997; Saadoun, 1996). C'est au milieu de cette mouvance technologique qu'est né l'outil C.S.D. (Collecticiel<sup>1</sup> de Soutien à la Documentation).

Le but du C.S.D. est de soutenir une équipe de travail dans la production d'un ou plusieurs documents dont la réalisation repose sur une approche structurée. Étant donné l'ampleur du projet C.S.D., sa mise en œuvre est passée par l'achat d'un collecticiel générique fondé sur le concept d'un serveur Intranet et d'une interface-client utilisant un navigateur standard.

Le présent document décrit une première expérimentation de cet outil technologique réalisée dans le cadre du cours "Projet d'analyse et modélisation" du Baccalauréat en informatique de gestion de l'Université du Québec à Montréal (UQAM) pour soutenir les activités de travail en groupe.

Les perspectives d'utilisation d'un tel outil après cette première expérimentation seront multiples; on n'a qu'à penser à tous les enseignements nécessitant la réalisation d'un document de travail en groupe dans une perspective d'apprentissage et de supervision par un enseignant.

# **Contexte du projet C.S.D. (Collecticiel de Soutien à la Documentation)**

Le projet C.S.D. est fondé sur une problématique de spécification de logiciel et d'enseigne-

 $\overline{\phantom{a}}$ 

ment (Lévesque, 1996). En effet, le développement des spécifications de logiciels est une tâche ardue qui demeure souvent incomplète à cause des méthodes et des moyens pour rassembler et documenter les connaissances du domaine (Lévesque, Massicotte et Albert, 1996). L'utilisation d'une technique comme la modélisation orientée-objet nous enseigne maintenant qu'un modèle satisfaisant du problème à résoudre ne peut être obtenu qu'après un nombre élevé d'itérations mettant à contribution les intervenants des principaux domaines concernés par l'application à construire. Dans ce contexte, la question que nous soulevons est de savoir *dans quelle mesure un collecticiel centré sur la production d'un document d'analyse du problème à résoudre pourrait être un moyen beaucoup plus souple pour mettre à contribution les intervenants de chaque domaine concerné et soutenir le processus itératif pour l'obtention d'une spécification de qualité?*

Pour répondre à cette question, nous avons donc entrepris les étapes pour la mise en place d'un collecticiel de soutien à la documentation (C.S.D.) pour supporter le travail des groupes d'étudiants dans le cours "Projet d'analyse et modélisation". Le but de ce cours est d'intégrer les connaissances théoriques acquises en analyse et modélisation par la réalisation, en groupe, d'un travail important de planification, réalisation et documentation d'un projet de système d'information. L'accent est, entres autres, mis sur le bon fonctionnement des différents groupes. Dans ce cours, les groupes d'étudiants sont amenés à produire cinq documents de spécifications dont certains peuvent nécessiter jusqu'à quatre versions

<sup>&</sup>lt;sup>1</sup> Un collecticiel est un outil de travail qui permet à plusieurs personnes de travailler en équipe en échangeant des idées et en partageant des ressources.

différentes au cours d'une même session. Par le moyen de groupes de tâches électroniques, en mode asynchrone et synchrone, nous considérons qu'il sera possible d'augmenter sensiblement la qualité des spécifications. En effet, non seulement alors les documents écrits constituant les différentes versions témoignant de ce processus pourront être organisés et conservés, mais les communications échangées relativement à chacune des étapes du travail viendront également compléter les dossiers de justification permettant d'expliquer les modifications apportées d'une version à l'autre du document.

# **Pourquoi l'outil C.S.D. ?**

Pour mener à bien ce projet, nous avons procédé à l'élaboration d'un document de spécifications et des exigences du logiciel (SEL) à développer. Ce document a servi de base pour fixer le cadre et les contraintes pour la conception et le développement du système collecticiel. Les principales fonctionnalités à développer étaient les suivantes :

- Gérer la documentation associée à un projet réalisé par une équipe de travail à distance, avec un navigateur Internet comme interface client.
- Permettre la gestion des différentes versions des documents,
- Gérer les projets réalisés en équipe.
- Permettre la communication, en mode asynchrone et synchrone, entre divers intervenants.
- Garder une trace des différentes communications (réunions) effectuées entre les intervenants dans le projet pour faciliter, en-

tre autres, l'élaboration des compte-rendus des réunions.

- Adapter les fonctionnalités selon le type d'utilisateur.
- Adapter l'aide en ligne selon le type d'utilisateur.
- Permettre une gestion administrative sécurisée des individus ainsi que des équipes du projet et des documents.
- Permettre d'effectuer des revues techniques sur les documents.
- Permettre la réutilisation d'éléments pertinents des documents produits.

Étant donné l'ampleur de ces exigences, la mise en œuvre du projet est passée par l'achat d'un collecticiel générique fondé sur le concept d'un serveur Intranet et d'une interfaceclient utilisant un navigateur standard. Actuellement, cet outil est disponible en quatre langues (incluant le français). Il fonctionne, pour la partie cliente, à travers un Navigateur Web. L'étape suivante consistait à implanter les exigences non satisfaites par ce collecticiel générique. Ceci a permis d'aboutir à l'outil C.S.D. qui supporte les fonctionnalités suivantes ·

- Communications via des discussions (mode asynchrone) et des conférences (mode synchrone) avec une fonctionnalité de sondage en temps réel;
- Stockage et recherche de documents ainsi que la gestion de leurs versions;
- Gestion des calendriers des membres d'une équipe;
- Gestion des magazines. Elle permet à un utilisateur de rechercher et d'afficher des articles d'informations prove-

nant de différentes sources telles que des pages Web.

- Gestion administrative complète des individus ainsi que des équipes de projet.

Ces fonctionnalités sont mises à la disposition des membres en termes de ressources auxquelles les équipes ont accès. Les principales ressources sont :

- ♦ **Discussion** : Le C.S.D. permet aux membres d'une équipe d'échanger des informations en mode "asynchrone".
- ♦ **Documents** : Le C.S.D. permet aux membres d'une équipe de partager la rédaction d'un même document et sauvegarder ses versions précédentes.
- ♦ **Agenda** : Le C.S.D. est doté d'un utilitaire agenda qui permet d'organiser les planifications quotidiennes/hebdomadaires, les demandes et suivis de meetings.
- ♦ **Conférence** : Le C.S.D. permet aux membres d'une équipe d'échanger des informations en mode "synchrone" avec la journalisation des informations échangées.
- ♦ **Magazine** : Le C.S.D. permet à un utilisateur de rechercher et d'afficher des articles d'informations provenant de différentes sources telles que des dépêches de presse et des pages Web.
- ♦ **Envoi de courrier à l'équipe** : Le C.S.D. permet d'envoyer du courrier à un, à plusieurs ou à tous les membres de l'équipe.

Le C.S.D. fournit également des outils puissants de structuration et d'administration permettant, entre autres, la gestion des permissions selon les individus ou les équipes.

Mais quelle est la place du professeur dans cet outil?

Grâce à cet outil, le professeur peut :

- ß communiquer avec toutes les équipes grâce à la ressource "Envoi de courrier à l'équipe",
- ß déposer des documents à l'attention d'une, de plusieurs ou de toutes les équipes et peut accéder à tous les documents produits par ces équipes grâce à la ressource "Document",
- **accéder au fichier journalisation des in**formations échangées entre les membres d'une équipe lors d'une session de conférence,
- ß fixer une date de rencontre avec une ou plusieurs équipes grâce à la ressource "Agenda".

# **Expérimentation actuelle du C.S.D.**

Une expérimentation du C.S.D. a été effectuée à la session d'hiver 1998 pour supporter des équipes d'étudiants du cours "Projet d'analyse et modélisation". L'ensemble des fonctionnalités du C.S.D. énumérées dans la section précédente ont été offertes aux équipes. La seule exigence imposée aux équipes était le dépôt des documents qu'elles produisent dans le C.S.D. Le reste de l'utilisation de l'outil était libre. L'objectif était de réaliser un pré-test pour mieux comprendre l'impact de l'outil utilisé sur la tâche à réaliser.

# ♦ *Les sujets*

La population de l'étude est composée de l'ensemble des étudiants de trois groupes-cours (le cours Projet d'analyse et modélisation) au nombre de 79 (55 hommes et 24 femmes). Deux de ces cours (groupe-cours 1 et groupecours 2) sont offerts à l'UQAM et le troisième (groupe-cours 3) à l'Université du Québec à Trois-Rivières (UQTR) par des professeurs distincts. Le nombre d'étudiants par groupecours est de 28, 12 et 39 pour les groupescours1, 2 et 3 respectivement. Les étudiants des groupes-cours sont regroupés en équipes de 4 membres en moyenne. La moyenne d'âge est de 26 ans.

# ♦ *Procédure*

Le cours Projet d'analyse et modélisation est donné à la dernière année du baccalauréat en informatique de gestion. Des rencontres face à face avec le professeur ont lieu six fois sur une période de quinze semaines. Dans ce cours, les équipes, constituées sur une base volontaire, sont amenées à produire cinq documents de spécifications autour d'un projet choisi par chacune d'elle et validé par le professeur.

Le  $C.S.D.<sup>2</sup>$  est maintenu sur un des serveurs du département d'informatique de l'UQAM. Au début de la session, une formation sur son utilisation est donnée aux étudiants suivie d'un test pour s'assurer de la bonne compréhension de l'outil et de son utilisation. Une fois les étudiants des groupes-cours enregistrés par l'administrateur du C.S.D., ils ont accès aux ressources de leurs équipes à travers une connexion Internet (via un navigateur Web standard). L'utilisation du C.S.D. se fait en dehors des heures de cours.

L'organisation des tâches de chacune des équipes est assumée par un responsable désigné par les membres. Les tâches à effectuer suivent un plan de travail pour la session qui tient compte principalement de l'échéancier des livrables à produire imposé par le cadre du cours.

# ♦ *Variables mesurées*

La présente expérimentation visant à recueillir la perception des étudiants vis-à-vis de l'outil C.S.D., les variables suivantes ont été mesurées : la performance et l'utilité du C.S.D. a) La performance est mesurée à travers les indicateurs suivants :

**Au niveau des fonctionnalités** : La fréquence d'utilisation, la facilité à comprendre, la facilité d'apprentissage et la qualité de l'aide.

**Au niveau du fonctionnement** : Les contraintes, les points forts et les points faibles.

b) L'utilité est mesurée à travers les indicateurs suivants ·

- ß L'étendu du soutien fourni par chacune des fonctionnalités à la réalisation des tâches.
- La répartition actuelle et celle souhaitée du domaine d'intervention de l'outil : (1) support à la tâche du groupe; (2) support des interactions entre les membres; (3) support des interactions avec le professeur.
- ß L'impact de l'outil sur le travail en équipe.
- ß L'impact de l'outil sur l'apprentissage effectué dans le cadre du cours.

Pour la cueillette des données permettant de mesurer ces variables, un questionnaire a été élaboré et soumis aux étudiants des groupescours.

Le questionnaire comporte deux volets. Le premier volet s'adresse aux étudiants sur une

 2 http://www.info.uqam.ca/visible/aca-2/dispatch.cgi

base individuelle et le deuxième sur une base d'équipe. Le questionnaire renferme des questions fermées et des questions ouvertes.

# ♦ *Procédure de cueillette des données*

Le questionnaire a été soumis aux étudiants des groupes-cours à la dernière semaine de la session. Le temps consacré a remplir le questionnaire fut évalué à 15 minutes et les réponses ont été fournies sur une base anonyme. Cependant, afin de nous permettre de reconstituer les membres d'une même équipe, chaque responsable a fourni un code d'équipe à chacun de ses membres. Le choix des codes a été fait par les responsables et il permet de conserver l'anonymat des individus et des équipes.

## ♦ *Procédure d'analyse des résultats*

Une fois les données collectées auprès des étudiants des groupes-cours à travers le questionnaire, des données descriptives (moyenne et pourcentage) ont été obtenues pour chacune des variables. Une synthèse a été dégagée des réponses fournies aux questions ouvertes.

## ♦ *Résultats et analyse*

Sur les 79 questionnaires soumis aux étudiants, 62 questionnaires nous ont été retournés. L'expérimentation visant à recueillir la perception des étudiants vis-à-vis de l'outil C.S.D., nous allons présenter les résultats par rapport aux deux variables d'intérêt (la performance et l'utilité du C.S.D.) en terme quantitatif et qualitatif.

# *Résultats quantitatifs*

Ces résultats sont basés sur les indicateurs de performance liés aux fonctionnalités ainsi que les indicateurs liés à l'utilité du C.S.D. En fonction du cadre d'expérimentation ouvert décrit, le **tableau 1** ci-dessous montre pour chacune des fonctionnalités du C.S.D. l'évaluation de l'ensemble des répondants au questionnaire. Les fonctionnalités ont été évaluées sur une échelle de 1 à 5, les valeurs accordées allant du plus petit au plus grand. Les résultats présentent les moyennes par fonctionnalité selon la dimension évaluée.

**La figure 1 et 2** précisent quelques-uns de ces résultats pour chacun des groupes-cours.

Bien que l'outil ait été jugé relativement facile à comprendre (3.62) et apprendre (3.6), seules les fonctionnalités Document (3,77) et Envoi de courrier (2,52) furent les plus utilisées. Sur la dimension Soutien à la tâche, la fonctionnalité Document fournit le plus de soutien à la tâche (3,61), suivi de l'Envoi du courrier (2,77).

L'utilisation des fonctionnalités en équipe montre un usage moindre qu'au plan individuel sauf pour la fonctionnalité Document où l'équipe l'utilise plus. Nous avons également remarqué que la réaction vis-à-vis de l'outil, qu'elle soit négative ou positive, avait tendance à être la même au sein d'une d'équipe.

|                          | <b>Utilisation</b> | Facilité à<br>comprendre | Facilité<br>d'apprentissage | <b>Oualité de</b><br>l'aide | Soutien à<br>votre tâche |
|--------------------------|--------------------|--------------------------|-----------------------------|-----------------------------|--------------------------|
| <b>Discussion</b>        | 1,69               | 3,57                     | 3,55                        | 3,26                        | 2,11                     |
| Conférence               | 1,49               | 3,42                     | 3,35                        | 3,11                        | 2,07                     |
| <b>Document</b>          | 3,77               | 4,20                     | 4,13                        | 3,78                        | 3,61                     |
| Agenda                   | 1,62               | 3,52                     | 3,44                        | 3,33                        | 2,30                     |
| <b>Magazine</b>          | 1,36               | 3,30                     | 3,37                        | 3,21                        | 1,95                     |
| Envoi du                 | 2,52               | 3,69                     | 3,79                        | 3,52                        | 2,77                     |
| courrier                 |                    |                          |                             |                             |                          |
| Moyenne par<br>dimension | 2,08               | 3,62                     | 3,60                        | 3,37                        | 2,47                     |

**Tableau 1 : Moyennes des dimensions par fonctionnalité**

La **figure 3** montre que l'outil semble avoir plus d'impact sur 'le gain de temps' qu'il entraîne que dans le 'changement de la façon de travailler'.

Le **tableau 2** reprend les éléments de la **figure 4** sous forme de moyennes pour l'ensemble des répondants.

Selon ce tableau, les étudiants ont accordé la première place au support à la tâche (45,22%).

Ils ont placé également les interactions avec le professeur avant celles avec les étudiants (31,68% et 23,3% respectivement). Dans la répartition que les étudiants souhaiteraient du soutien fourni par l'outil, le support à la tâche baisse mais reste en tête, alors que les interactions entre les étudiants prennent le devant par rapport à celles avec le professeur (32,56% et 26,13% respectivement).

## **Tableau 2 : Répartition actuelle et répartition souhaitée du soutien fourni par l'outil (en %)**

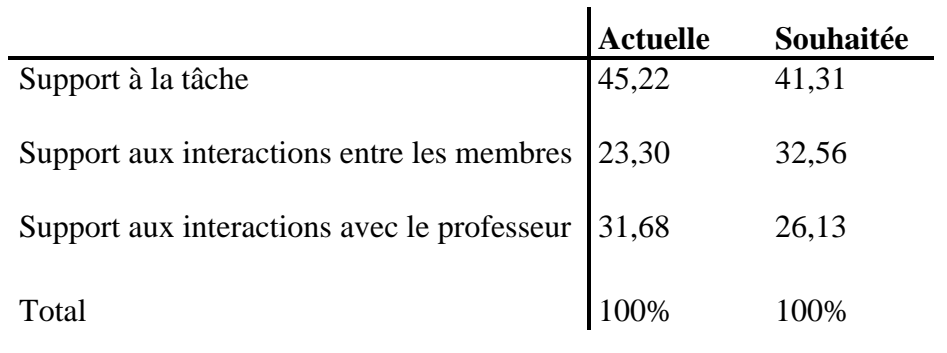

Cependant, si nous analysons ces résultats au niveau des groupes-cours, nous remarquons que ces derniers ont tous augmenté la part des interactions avec le professeur, tout en maintenant la tendance: le support à la tâche, l'interaction avec les membres et finalement l'interaction avec le professeur.

# *Résultats qualitatifs*

Ces résultats sont basés sur les réponses aux questions ouvertes concernant la performance liée au fonctionnement de l'outil, et concernant l'utilité du C.S.D. en terme d'impact sur l'apprentissage.

# ß **Performances liées au fonctionnement de l'outil**

## **a. Points forts**

Les points forts accordés au fonctionnement de l'outil sont dans l'ordre, la gestion de documents (91,93%), la communication dans l'équipe (72,58%) et la coordination dans l'équipe (48,38%).

Dans la gestion de documents, le partage et la facilité d'accès ont été mentionnés. C'est d'ailleurs Document qui occupe le premier rang en terme de fonctionnalité la plus utilisée (c'était la seule obligation faite au groupe et c'est la fonctionnalité la plus appréciée).

La communication et la coordination entrent dans les activités d'équipe, c'est cependant sur l'aspect communication plus que celui de coordination que les répondants ont mis l'emphase. Les résultats d'utilisation des fonctionnalités montrent ainsi le fort usage du Courrier électronique après celui de Document. Dans ce résultat de la communication, entre aussi l'usage de la fonctionnalité Conférence et celle de Discussion avec une nette avance pour la Discussion.

L'aspect coordination dont il est question ici, relève plus de la coordination au niveau de l'agencement et de l'organisation des tâches effectuées par chaque membre de l'équipe. Ainsi, les membres d'une équipe à travers les fonctionnalités Agenda, Discussion, Document, Conférence, disposent d'un ensemble de mécanismes pour la gestion de leurs activités. Finalement, 53% des répondants ont mentionné l'aspect site du C.S.D. dont 46% pour le contenu en terme de qualité et quantité des informations que l'on y retrouve, et 7% pour la forme (convivialité, ergonomie).

## **b. Points faibles et contraintes**

Le seul point faible important et majeur souligné, à 67.74%, est la lenteur de l'outil en terme d'accès et navigation dans les fonctionnalités.

## ß **Utilité du C.S.D.**

#### **a. Impact sur l'apprentissage**

Sur les 35 étudiants qui ont répondu à cette question, 54.28% ont trouvé un impact positif et 45.72% sans impact. Aucun impact négatif n'a été relevé.

#### **b. Apport au cours**

Deux types d'apports ont été évoqués sur l'outil par les répondants. Le premier, à 83.87%, est que c'est un bon outil d'échange de documents entre les coéquipiers. Le second, à 33.87%, est que l'outil représente un moyen de communication très efficace.

## ß **Performances liées aux fonctionnalités**

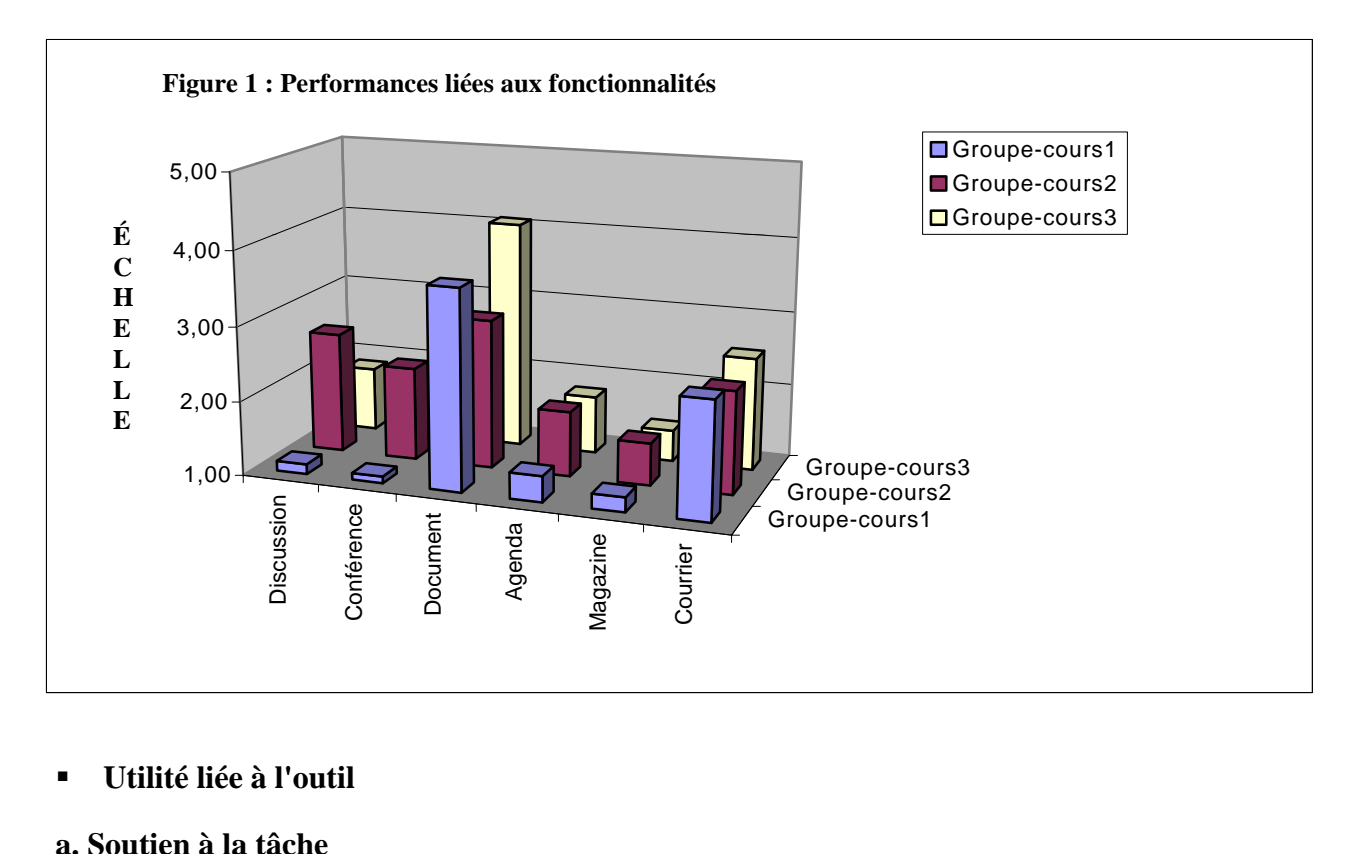

## ß **Utilité liée à l'outil**

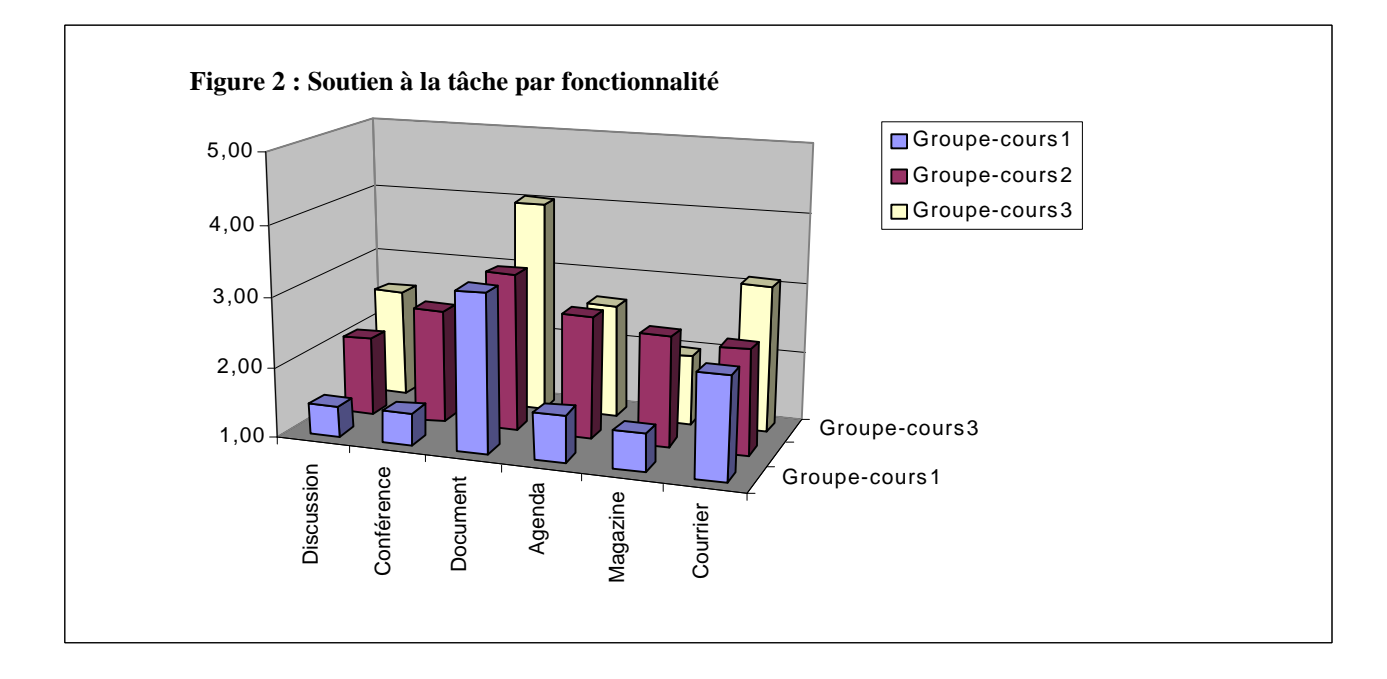

#### **b. Impact de l'outil sur le travail de groupe**

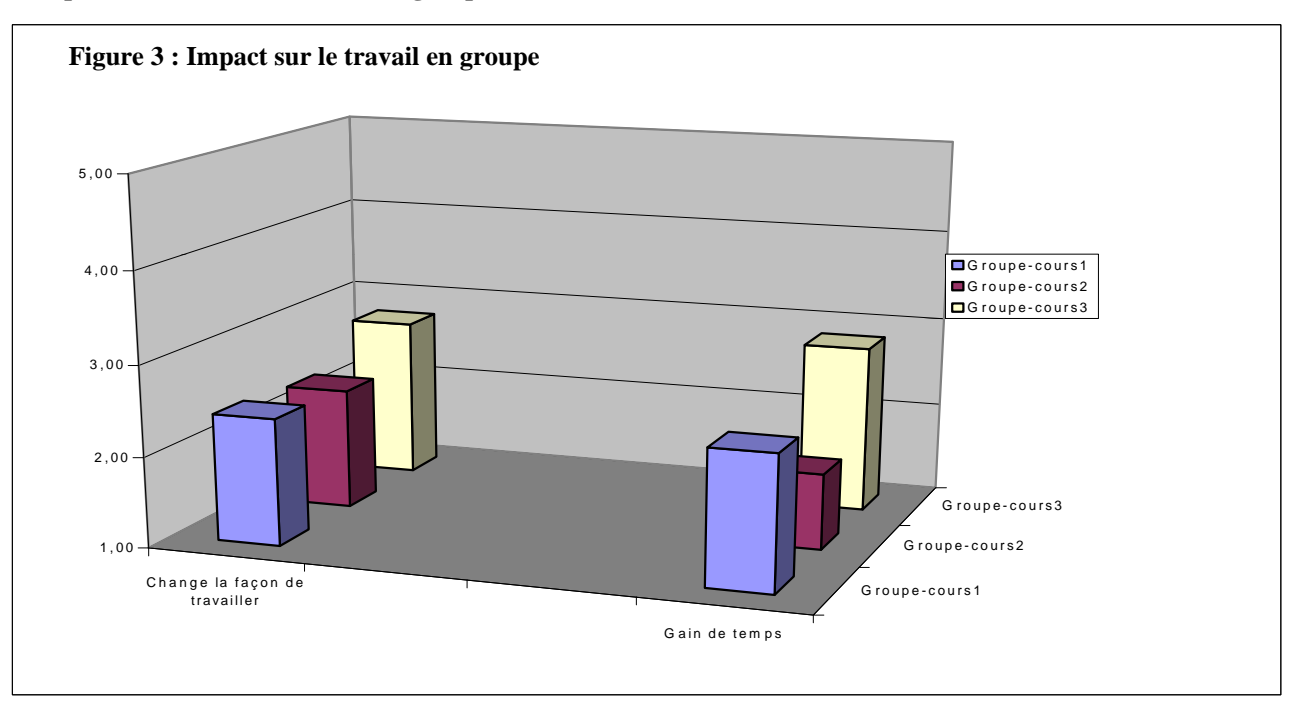

#### **c. Répartition du soutien fourni par l'outil**

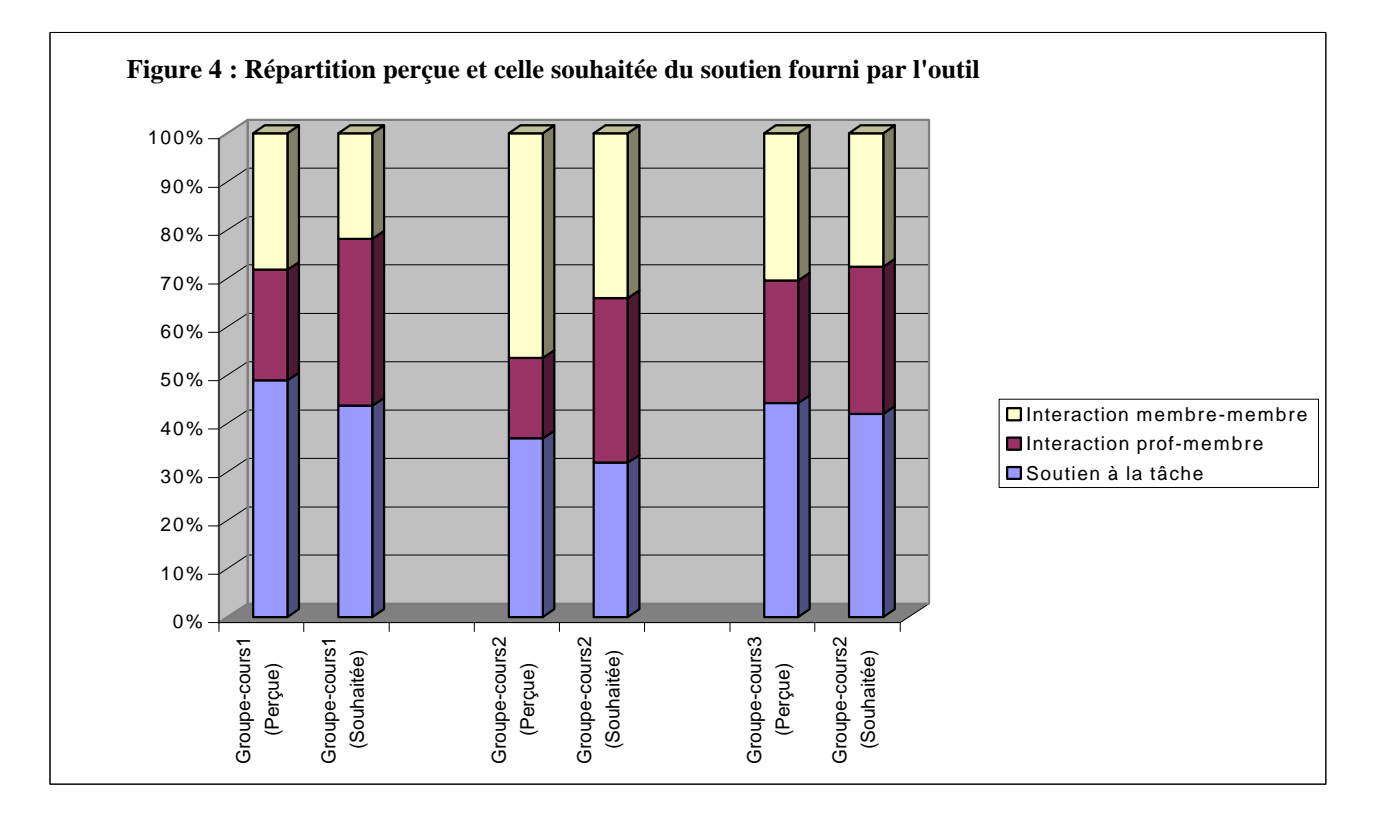

# **Expérimentation future du C.S.D.**

Un des projets d'expérimentation du C.S.D. en préparation vise à supporter un cours du programme de formation MBA-Services financiers, à distance. La direction de ce programme souhaite créer un réseau d'apprentissage pour supporter des équipes de travail réparties à l'échelle du Québec. Le projet prévoit d'évaluer les résultats et le processus du cours mené à distance en comparaison avec un groupe témoin du même cours donné à l'université par le même professeur.

# **Conclusion**

Ayant pris conscience de la place croissante que les nouvelles technologies de l'information occupent dans le système de l'éducation et de l'attention que le système éducatif devrait leur accorder, nous avons introduit un outil collecticiel pour supporter des activités d'enseignement. Le but est double : d'une part familiariser les étudiants à l'utilisation des outils de travail en groupe et d'autre part développer chez eux, à travers l'utilisation du collecticiel, des habiletés interpersonnelles (travail en groupe, communication, etc.) nécessaires pour l'avenir mais pas toujours enseignées dans les classes de type traditionnel (Fellers, 1996).

Les aspects marquants de cette première expérimentation sont les suivantes :

1. L'échange de documents est une fonction essentielle dans la réalisation d'un projet en équipe et l'outil fourni a très bien répondu aux attentes.

- 2. Même si pour le moment l'impact sur la communication dans les équipes n'est pas encore grand, on identifie comme aspect positif un accroissement de la communication avec les professeurs.
- 3. La vitesse de communication et de transmission de l'outil et du serveur employé a constitué une contrainte importante à l'utilisation, ce qui a eu pour effet de limiter les possibilités d'interactivité dans un groupe; il faudra en déterminer les causes. Les solutions considérées face à ce problème sont pour le moment l'essai de l'outil sur un autre serveur et la possibilité d'ajouter soit le courrier vocal, soit la visiophonie Internet pour accroître les possibilités d'interactivité dans les groupes.

Une recherche menée actuellement dans le cadre d'un mémoire de maîtrise en informatique de gestion vient s'ajouter aux différentes expériences (Alavi, 1995; Leidner, 1996; Leidner, 1997) qui stimulent la réflexion sur les modèles d'apprentissage et la réforme du système éducatif. Plus précisément, son objet est d'étudier la question de savoir dans quelle mesure le collecticiel vient supporter et faciliter la communication entre les membres d'un groupe et faciliter le développement des habiletés de communication et de travail en groupes? Une autre recherche (Lévesque et Aribot, 1997) étudie les possibilités d'utilisation des collecticiels pour la formation en entreprise.

## **Bibliographie**

- Alavi, Maryam, Bradeley Wheeler et Joseph Valacich. 1995. "Using IT to Reengineer Business Education : An Exploratory Investigation Of Collaborative Telelearning". *MIS Quartely*, September, p. 293-312.
- Fellers, Jack. 1996. "Teaching Teamwork : Exploring the Use of Cooperative Learning Teams in Information Systems Education". *The Database for Advances in Information Systems*, vol. 27, no 2 (Spring), p. 44-60.
- Hills, Mellanie. 1997. *Intranet as groupware*. Willey Computer publishing.
- Leidner, Dorothy et Sirkka Jarvenpaa. 1995. "The Use of Information Technology to Enhance Management School Education : A Theoretical View". *MIS Quartely*, September, p. 265-291.
- Leidner, Dorothy et Mark Fuller. 1997. "Improving student learning of conceptual information : GSS supported collaborative learning vs. individual constructive learning". *Decision Support Systems. Elseiver Science*, vol. 20, p. 149-163.
- Lévesque, Ghislain, Massicotte Guy et Albert Alain. 1996. "Acquisition des connaissances de spécifications des logiciels à l'aide d'un collecticiel : modélisation et prototypage". Actes du colloque, *Congrès de l'AC-FAS* (Montréal, mai 1996), p. 26-35.
- Lévesque, Ghislain. 1996. "Collaborer et se former à distance par les inforoutes". Ré-SEAU, Le magazine de l'université du Québec, vol. 28, no 3 (Novembre).
- Lévesque, Ghislain et Jacqueline Aribot. 1997. "Un modèle d'évaluation de l'utilisation des collecticiels pour la formation en entreprise". Actes du colloque, *65<sup>e</sup> congrès de l'ACFAS* (Université du Québec à Trois-Rivières, mai 1997). Sainte-Foy (Qué.), CREFPE, p. 157-174.
- Saadoun, Mélissa. 1996. Le projet groupware. Eyrolles, 253p.